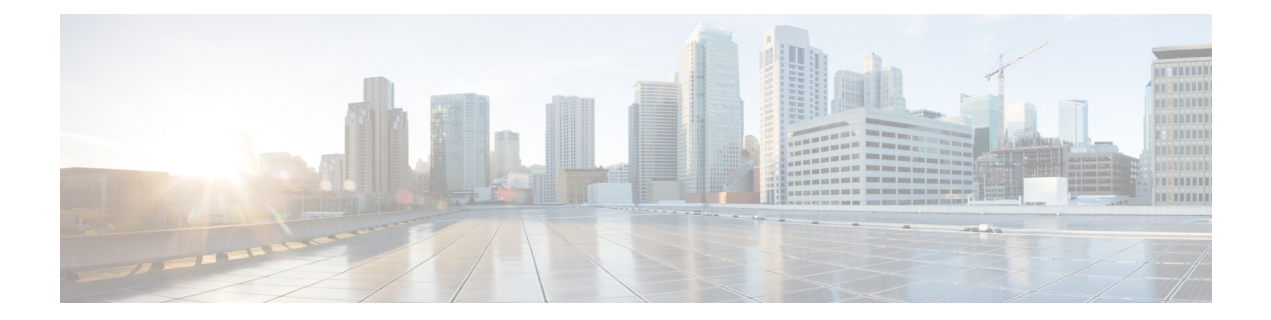

# **RADIUS Separate Retransmit Counter for Accounting**

The RADIUS: Separate Retransmit Counter for Accounting feature allows users to configure an exponential backoff retransmit. That is, after the normally configured retransmission retries have been used, the router continues trying with an interval that doubles on each retransmission failure until a configured maximum interval is reached. This functionality allows users to retransmit accounting requests for many hours without overloading the RADIUS server when it does come back up.

- Restrictions for RADIUS Separate Retransmit Counter for [Accounting,](#page-0-0) on page 1
- Information About RADIUS Separate Retransmit Counter for [Accounting,](#page-0-1) on page 1
- How to Configure RADIUS Separate Retransmit Counter for [Accounting,](#page-1-0) on page 2
- [Configuration](#page-4-0) Examples for RADIUS Separate Retransmit Counter for Accounting, on page 5
- Additional [References,](#page-5-0) on page 6
- Feature Information for RADIUS Separate Retransmit Counter for [Accounting,](#page-6-0) on page 7

# <span id="page-0-0"></span>**Restrictions for RADIUS Separate Retransmit Counter for Accounting**

The following tasks result in excessive memory consumption on the router:

- Configuring this feature on a router with a high call rate.
- Configuring the **aaa accounting send stop-record authentication failure** command: an accounting record and a RADIUS packet is generated for each user that fails to authenticate while the RADIUS server is down.
- Configuring interim accounting: new accounting records are generated and stored on the router.

# <span id="page-0-1"></span>**Information About RADIUS Separate Retransmit Counter for Accounting**

In many environments, a single RADIUS server is used for authentication and accounting. Whenever this server is down for approximately 24 hours, the accounting records of users already on the router are lost after authentication, authorization, and accounting (AAA) does all the retransmissions. Before the introduction of this feature, the retransmissions could be configured for a maximum of 100 retries and the timeout could be configured for 1,000 seconds. Although these configurations keep the accounting records on the router for 24 hours, a timeout of 1,000 seconds is unreasonable, causing problems when the RADIUS server cannot be reached due to network congestion.

The RADIUS: Separate Retransmit Counter for Accounting feature allows users to configure an exponential backoff retransmit. That is, after the normally configured retransmission retries have been used, the router continues trying with an interval that doubles on each retransmission failure until a configured maximum interval is reached. This functionality allows users to retransmit accounting requests for many hours without overloading the RADIUS server when it does come back up.

This feature can be configured globally (through the **radius-server backoff exponential** command), per server (through the **radius-serverhost** command), or per group (through the**backoff exponential**command).

### **Benefits**

With this feature, users can extend the time in which the RADIUS client (the router) sends accounting requests to the RADIUS server in the event that the RADIUS server or the connection to the server is down and there is no accounting response confirmation. This functionality enables accounting records to remain on the router for up to 24 hours.

# <span id="page-1-0"></span>**How to Configure RADIUS Separate Retransmit Counter for Accounting**

## **Configuring a Retransmit Counter for Accounting Globally or per RADIUS Host**

To configure exponential backoffs of RADIUS retransmits over an extended period of time on a global basis and per RADIUS host, perform the following steps:

#### **SUMMARY STEPS**

- **1. enable**
- **2. configure terminal**
- **3.** Router(config)# **radius-server backoff exponential** [**max-delay** *minutes*] [**backoff-retry** *retransmits*
- **4.** Router(config)# **radius-server host** {*hostname* | *ip-address*} [**test username** *user-name*] [**auth-port** *port-number*] [**ignore-auth-port**] [**acct-port** *port-number*] [**ignore-acct-port**] [**timeout** *seconds*] [**retransmit***retries*] [**key** *string*] [**alias** {*hostname* |*ip-address*}] [**idle-time** *seconds*] [**backoff exponential** {**backoff-retry** *number-of-retransmits* | **key** *encryption-key* | **max-delay** *minutes*}]

#### **DETAILED STEPS**

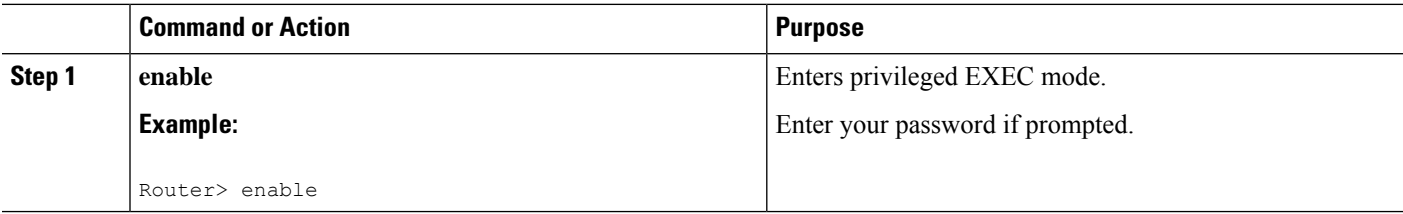

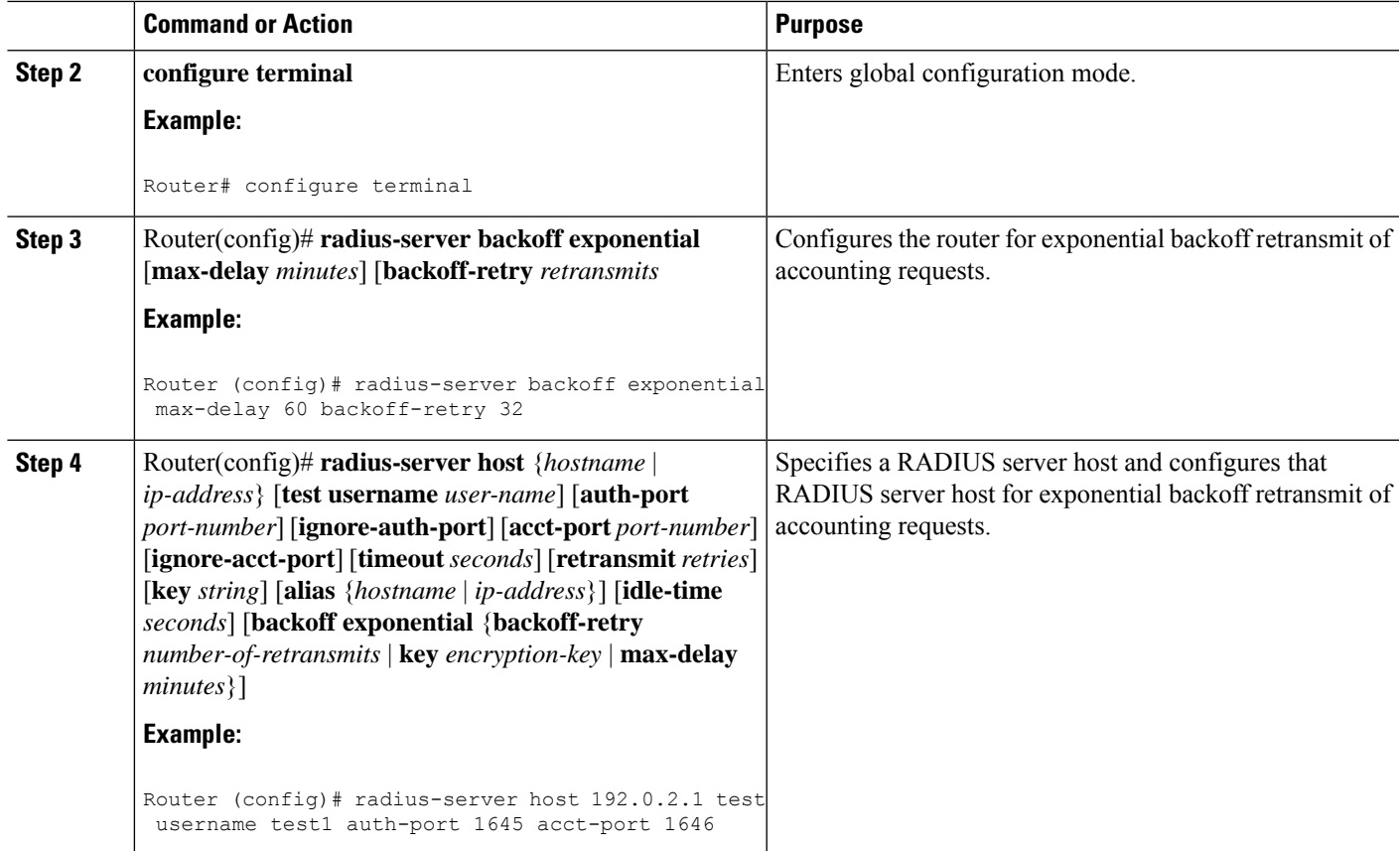

## **Configuring a Retransmit Counter for Accounting per RADIUS Server Group**

To configure exponential backoffs of RADIUS retransmits over an extended period of time per RADIUS server group, perform the following steps:

#### **SUMMARY STEPS**

- **1. enable**
- **2. configure terminal**
- **3.** Router(config)# **aaa group server radius** *group-name*
- **4.** Router(config -sg-radius)# **backoff exponential max-delay** *minutes*] [**backoff-retry** *retransmits*

#### **DETAILED STEPS**

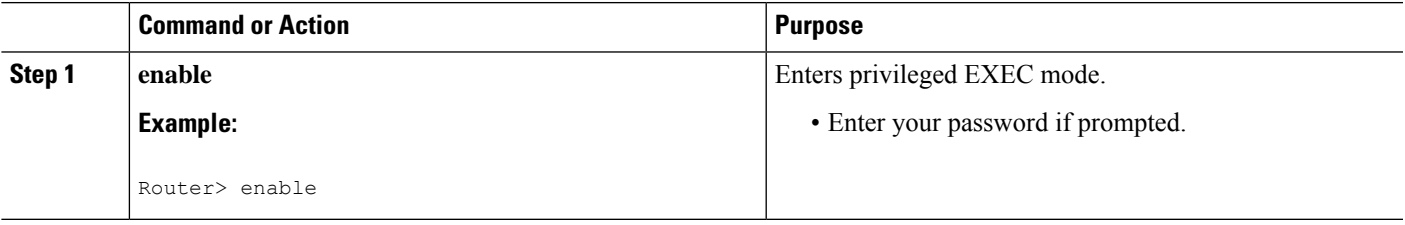

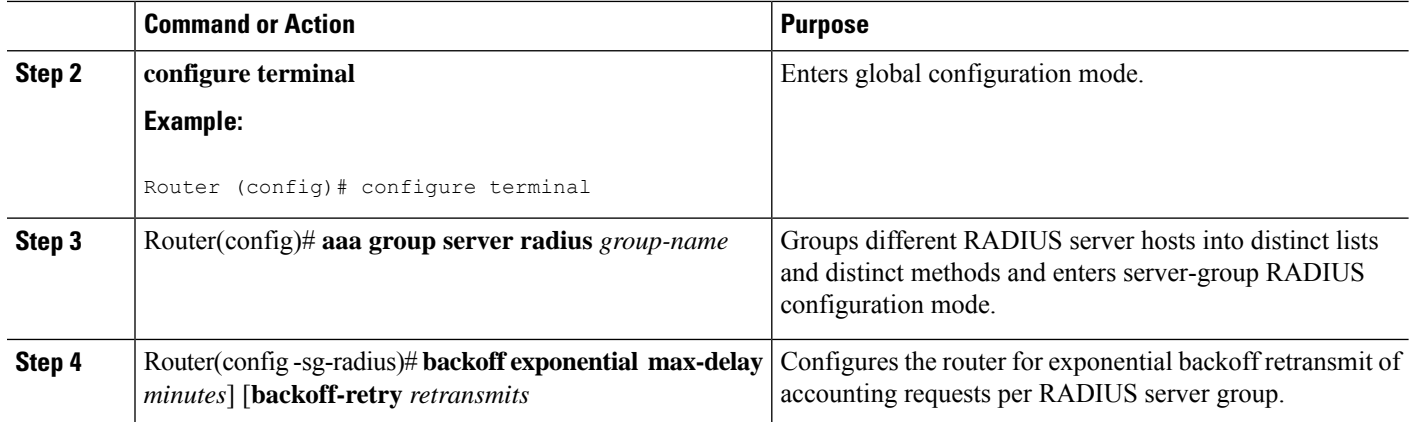

## **Verifying Retransmit Configurations**

To verify feature functionality, use any of the following EXEC commands:

#### **SUMMARY STEPS**

- **1. enable**
- **2. debug radius**
- **3. show accounting**
- **4. show radius statistics**

#### **DETAILED STEPS**

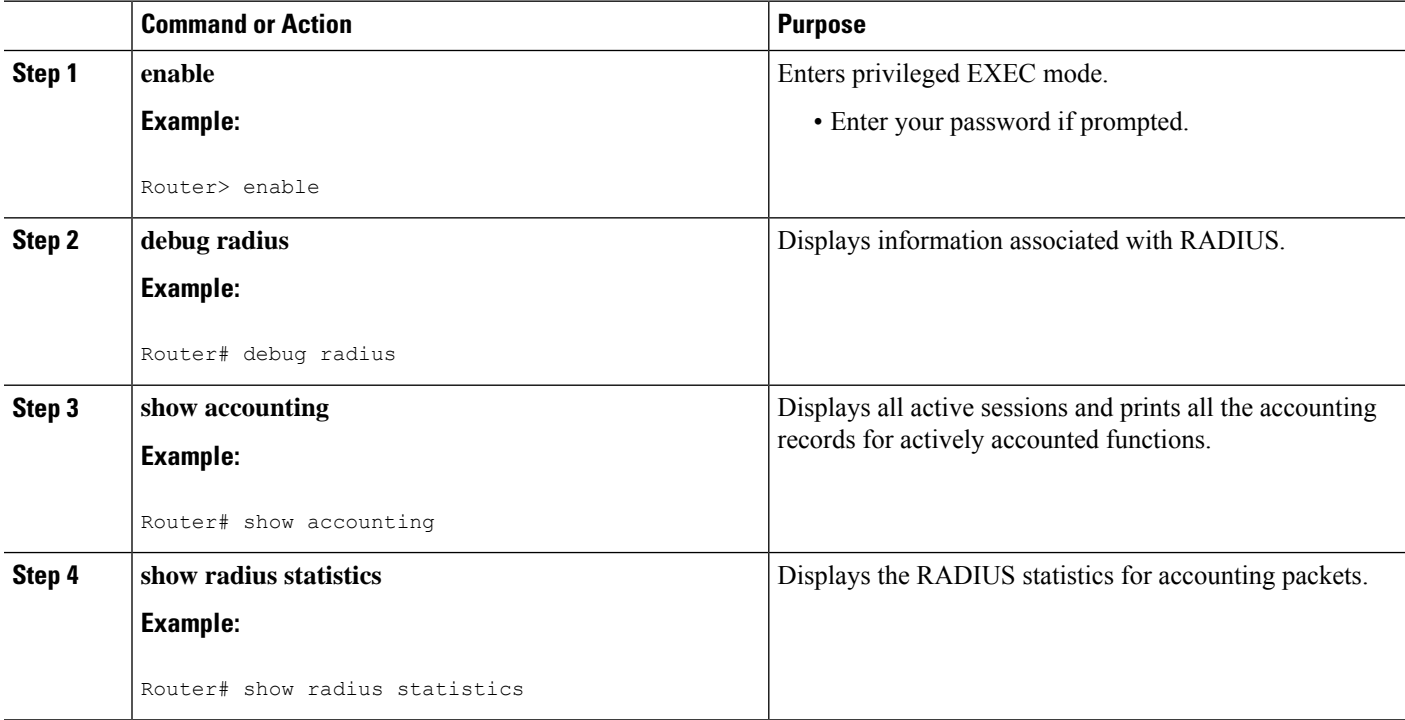

# <span id="page-4-0"></span>**Configuration Examples for RADIUS Separate Retransmit Counter for Accounting**

### **Retransmit Counter for Accounting Comprehensive Configuration Example**

The following example shows how to configure your router for exponential backoff retransmit of accounting requests. In this example, an exponential backoff is configured globally (through the **radius-server backoff exponential** command) and for the RADIUS server host "172.107.164.206" (through the **radius-server host** command).

```
aaa new-model
aaa authentication login default group radius
aaa authentication ppp default group radius
aaa authorization exec default group radius
aaa authorization network default group radius
aaa accounting send stop-record authentication failure
aaa accounting update periodic 1
aaa accounting network default start-stop group radius
!
interface BRI1/0
ip address 10.0.0.2 255.0.0.0
 encapsulation ppp
no ip mroute-cache
dialer idle-timeout 0
dialer-group 1
isdn switch-type basic-5ess
!
radius-server host 172.107.164.206 auth-port 1645 acct-port 1646 backoff exponential max-delay
 60 backoff-retry 32
radius-server backoff exponential max-delay 60 backoff-retry 32
radius-server retransmit 3
radius-server key rad123
end
```
### **Per-Server Configuration Example**

The following example shows how to enable exponential backoff retransmits on a per-server basis. In this example, assume that the retransmit is configured for 3 retries and the timeout is configured for 5 seconds; that is, the RADIUS request is transmitted 3 times with a delay of 5 seconds. Thereafter, the router continues to retransmit RADIUS requests with a delayed interval that doubles each time until 32 retries have been achieved. The router stops doubling the retransmit intervals after the interval surpasses the configured 60 minutes; it transmits every 60 minutes.

radius-server host foo.xyz.com backoff exponential max-delay 60 backoff-retry 32

After enabling this command, the retransmits are sent as follows ("t" equals seconds):

```
t = 0 req sent
t = 5 retrans 1
t = 10 retrans 2
t = 15 retrans 3
t = 25 retrans 4
```
 $t = 45$  retrans 5  $t = 85$  retrans 6  $t = 165$  retrans 7  $t = 325$  retrans 8  $t = 645$  retrans 9 t = 1285 retrans 10 t= 2565 retrans 11  $t = 5125$  retrans 12 t = 8725 retrans 13 (The interval has stabilized to 60 minutes here). t = 12325 retrans 14 till retransmit 35

After all the retransmits are sent, the RADIUS request follows the same path that it would when all the normal retransmits are done.

## <span id="page-5-0"></span>**Additional References**

The following sections provide references related to the RADIUS: Separate Retransmit Counter for Accounting.

#### **Related Documents**

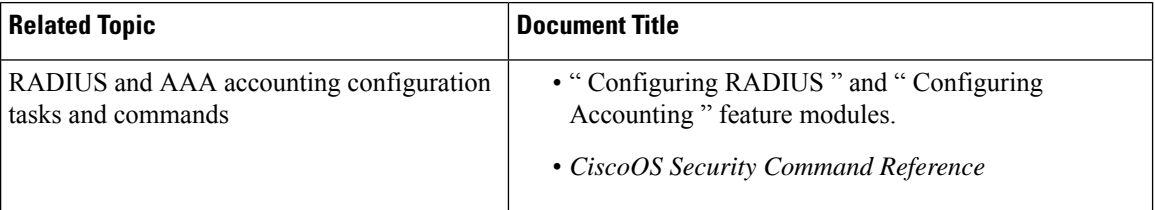

#### **Standards**

**Standard Title**  $None$  --

#### **MIBs**

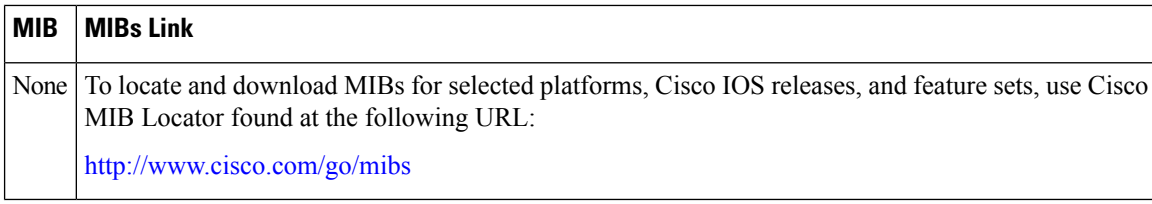

#### **RFCs**

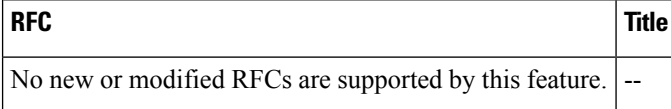

Ш

#### **Technical Assistance**

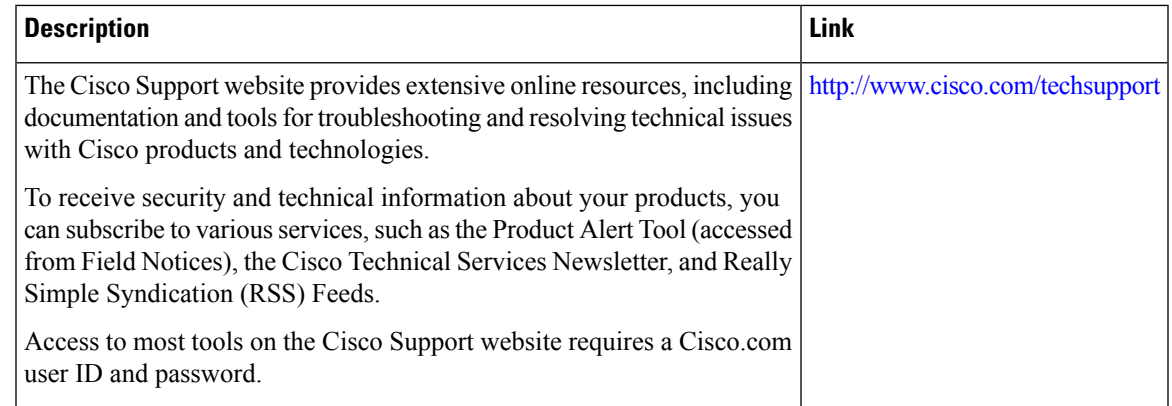

# <span id="page-6-0"></span>**Feature Information for RADIUS Separate Retransmit Counter for Accounting**

The following table provides release information about the feature or features described in this module. This table lists only the software release that introduced support for a given feature in a given software release train. Unless noted otherwise, subsequent releases of that software release train also support that feature.

Use Cisco Feature Navigator to find information about platform support and Cisco software image support. To access Cisco Feature Navigator, go to [www.cisco.com/go/cfn.](http://www.cisco.com/go/cfn) An account on Cisco.com is not required.

| <b>Feature Name</b>                                             | <b>Releases</b>             | <b>Feature Information</b>                                                                                                    |
|-----------------------------------------------------------------|-----------------------------|----------------------------------------------------------------------------------------------------|
| <b>RADIUS:</b> Separate<br>Retransmit Counter<br>for Accounting | 12.2(15)B<br>$12.2(33)$ SRC | The RADIUS: Separate Retransmit Counter for Accounting feature<br>allows users to configure an exponential backoff retransmit. That<br>is, after the normally configured retransmission retries have been<br>used, the router continues trying with an interval that doubles on<br>each retransmission failure until a configured maximum interval is<br>reached. This functionality allows users to retransmit accounting<br>requests for many hours without overloading the RADIUS server<br>when it does come back up. |
|                                                                 |                             | The following commands were introduced or modified: <b>backoff</b><br>exponential, radius-server host, radius-server backoff<br>exponential.                                                                                                    |

**Table 1: Feature Information for RADIUS: Separate Retransmit Counter for Accounting**

I